## Pour voir le contenu des offres **CODEES**, vous devez renseigner le mot de passe de votre CE :

## Entrer le mot de passe CE

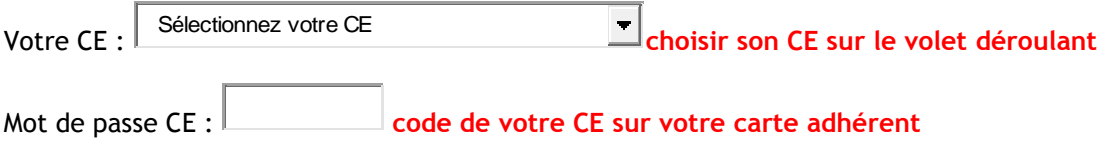

OK **un clic pour valider**